# **Microsoft Word Study Guide Pdf Free**

All Access to Microsoft Word Study Guide PDF. Free Download Microsoft Word Study Guide PDF or Read Microsoft Word Study Guide PDF on The Most Popular Online PDFLAB. Only Register an Account to DownloadMicrosoft Word Study Guide PDF. Online PDF Related to Microsoft Word Study Guide. Get Access Microsoft Word Study GuidePDF and Download Microsoft Word Study Guide PDF for Free.

#### **Microsoft Word - Microsoft Word Exercise**

If You'd Like Some Extra Help While Doing This Exercise (or Using Word At Any Time), Select Help From The Menu Bar And Click Microsoft Office Word Help From The Pull Down Menu. A Column Of Advice Will Appear On The Right-hand Side Of The Screen. You Can Also Access Help Hints From Pr Apr 4th, 2024

## Microsoft Office Specialist: Microsoft Word Expert (Word ...

Microsoft Office Specialist: Microsoft Word Expert (Word And Word 2019) – Skills Measured NOTE: The Bullets That Appear Below Each Of The Skills Measured Are Intended To Illustrate How ... Change The Normal Template Default Font Prepare

Documents For Collaboration ... Create Custom Design Elements May 5th, 2024

## Word Processing Using Microsoft Word 97 Or Microsoft ...

Word 2007-Chris Grover 2007-02-13 Updated To Incorporate The Latest Features, Tools, And Functions Of The New Version Of The Popular Word Processing Software, A Detailed Manual Explains All The Basics, As Well As How To Create Sophisticated Page Layouts, Insert Forms And Tables, Use Graphics, Jun 1th, 2024

# Mos 2013 Study Guide For Microsoft Word Expert Mos Study ...

Nov 16, 2021 · MOS Word 2016 Exam Practice Test MOS Word 2013 (77-418) Exam Prep Part - 2 MOS Excel 2016 Study Guide-Part 1 77-727 MOS 2016 Excel CoreTutorial Obj. 1-1 (1/2) Create Workbooks Mos 2013 Study Guide For MOS 2013 Study Guide For Microsoft Excel Expert Is Page 5/18. Download Ebook Mos 2013 Feb 2th. 2024

# Mos 2016 Study Guide For Microsoft Word Expert Mos Study ...

Nov 30, 2021 · (presumptive, Probable, (+)) Presumptive Signs: Least Obj. Or Subj. Signs; can Also Be Caused By Many Other Conditions Presumptive Signs Include: •

Amenorrhea: O Highly Suggestive Of Preg. In A Healthy Fem W/ Regu Jan 2th, 2024

#### Microsoft Official Academic Course MICROSOFT WORD 2016

STARTING WORD 2016 Microsoft Word Is A Word Processing Tool For Creating Different Types Of Documents That Are Used In Work And School Environments. The Appearance Of Microsoft Word 2016 Is Similar To Word 2010 And Word 2013, But With More Enhanced Features. It Contains A Customized Office Background Feb 2th, 2024

#### Modul 1Modul 1 ---- Microsoft Word 2007 + Microsoft ...

Tugas Pendahuluan Praktikum Modul 1Modul 1 ---- Microsoft Word 2007 + Microsoft Microsoft Word 2007 + Microsoft PPPPower Point 2007ower Point 2007ower Point 2007 Mata Kuliah : CF 1310 | Pengantar Teknologi Informasi ... Sistem Operasi Yang Juga Terus Berkembang, Maka Diluar Dugaan Microsoft Kembali Akan ... Jan 4th, 2024

#### ICS Forms (Microsoft Word And Microsoft Excel

ICS Forms (Microsoft Word® And Microsoft Excel®) • 201 Incident Briefing • 202

Incident Objectives • 203 Organization Assignment List • 204 Assignment List • 204a Assignment List Attachment • 205 Incident Radio Communications Plan • 205a Communications List • 205a Communications List (with Instructions) Mar 5th, 2024

## **Microsoft Office Rubric Templates For Microsoft Word**

Microsoft Word On Office Com You Can Also Access Resume Templates From Inside Microsoft Word Click File Gt New And Then Type Resume In The Search Box, Mr Schneider Demonstrates The Ease Of Custom Rubric Design Using Microsoft Office 2010 May Also Be Used With Word 2007 What Do Teacher Jan 5th, 2024

#### Microsoft Word Tables Vs. Microsoft Excel Tables

This Is Parts Of A Whole So, Choose Pie Chart, Then Next. Go On To The Next Option Box, And Choose Labels, And Select Values, Etc. Click Finish. PS This Chart Can Be Copied From Excel, And Put Into Word. If You Want Changes In Excel To Always Reflect In The Char Apr 2th, 2024

## Microsoft Word 2010 Step By Step Step By Step Microsoft

As This Microsoft Word 2010 Step By Step Step By Step Microsoft, It Ends Up Physical One Of The Favored Books Microsoft Word 2010 Step By Step Step By Step Microsoft Collections That We Have. This Is Why You Remain In The Best Website To See The Incredible Books To Have. How To Create A Simple Book Cover Using Microsoft Word 2010 Jan 5th, 2024

## Microsoft Word 2016 Workbook Teach Yourself Microsoft ...

Nov 22, 2021 · Teach Yourself VISUALLY Word 2016-Elaine Marmel 2015-11-02 ... Mi crosoft-word-2016-workbook-teach-yourself-microsoft-word-2016-microsoft-office-for-beginners-to-expert-guide-to-msword-microsoft-word-workbook 2/10 ... PDF And XPS Page Layouts, Graphics, HTML, And More Apr 5th, 2024

## What Is Word Study? Word Study

Directed Reading-Thinking Activity (DR-TA), (DL -TA, K-W-L), (Bear & Gill; Bear & Invernizzi) 22. Predict – Read - Confirm Cycle, Resolution ... Table 2 Is An Example Of How A School Described Three Groups In The Elementary Grades. This Was A Frame For Differentiated Instruction. There Jun 4th, 2024

#### **Word Processing Assignments (Microsoft Word)**

Level 1- Cengage Shelly Cashman Series Level 2- TestOut Office Pro Level 3 – Microsoft Office Specialist: Word Associate & Expert Certification 1. Open The Shelly Cashman Word 2019 Assignment Sheet. 2. Login To Nglsync.cengage.com And Click On The Shelly Cashman Collection. 3. Click On Word And Complete The Assignments May 4th, 2024

## **Advanced Word Processing Lessons 56110 Microsoft Word**

Solution, Xerox 3325 Service Manual, Subaru Repair Manual Download, Chevrolet Service Engine Soon, 2003 Page 2/3. Bookmark File PDF Advanced Word Processing Lessons 56110 Microsoft Wordvibe Engine, Research Paper Cartoon, Answers Solutions Intermediate Workbook, How Much Is A Haynes Jan 2th, 2024

#### MICROSOFT WORD 2007MICROSOFT WORD 2007 ...

PERTEMUAN I A. Pengantar Teknologi Informasi Dan Sistem Informasi ... Program Utilitas, Merupakan Program Khusus Yang Berfungsi Sebagai Perangkat Pemeliharaan Komputer, Seperti Anti Virus, Partisi Hardisk, Manajemen Hardisk, Dll. ... Langkah Untuk Jun 5th, 2024

# **Unit 3: Microsoft Word And Basics Of Word Processing**

Unit 3: Microsoft Word And Basics Of Word Processing Introduction A Word Processor Is A Software Package That Turns Your Personal Computer Into A Machine That Will "process Words". MS Word, Word Perfect, Wordstar Are The Examples Of Word Processor Packages. In This Unit You Wil May 4th, 2024

#### 2010 Advanced Word Microsoft Word 2013 Advanced

Word 2013 Advanced 7 TEXT BOXES A Text Box Is A Moveable Field Where You Can Enter Text, And Apply Formatting To That Text Th May 4th, 2024

#### Microsoft Word - Make A Concentration Game In Word

Make A Concentration Game In Word Step One: To Create The Cards 1. Open Microsoft Word 2. On Menu Bar Click Vie May 4th, 2024

Microsoft Word 2013: Make Word Speak - Dickinson College Sadly, When You Stop The Text Speech Using This Button And Then Resume By Clicking The Button Again, Speech Begins At The Start Of The Text Again - Not Where You Stopped. I Know That You're Already Asking The Question In Your Mind. The Answer Is, Yes Word Does Swear. Type Out The Most Colorful Phrase You Can, Select It And Then Click The Speak Jun 1th, 2024

#### Handbook - Word Processing - Microsoft Word 2010

BASIC TASKS WITH WORD PROCESSING SOFTWARE: You Can Use One Of The Bulleted Options To Complete The Following Tasks Within Microsoft Word: Run An Application: On The Start Menu Click All Programs And From The Microsoft Office Folder Select Microsoft Word 2010 Use The Sea Mar 5th, 2024

## An Introduction To Word Processing Using Microsoft Word ...

A Brief History Of Word Processing (Through 1986) / By ... Microsoft Word Is An Application Software Developed By Microsoft Inc. Microsoft Is An American Multinational Technology Company. It Is Word Processing Software. Microsoft Word Is Used To Create, Edit, Print, And Share Professional- Apr 1th, 2024

## Microsoft Word: Using Word For Your Research Writing ...

• Perform Basic Functions Of Word 2013 Such As Copy And Paste, Apply Formatting

(italics, Bold, Centered, Etc.), And Change Page Setups • Insert Graphics And Tables Into A Document What You Will Learn This Class Will Show You Features Of Microsoft Word 2013 Can Help You Simplify And Standardize Your Document Formatting. Jun 3th, 2024

## Word (e.g., Microsoft Word, Google Docs, Pages ...

Differentiate Slide Titles (PPT, Google Slides) Use Master Slide Title Placeholders (PPT, Google Slides) Using Plain, Concise Language Avoid Unreadable Walls Of Text Write Clearly And Simply ... Examples: Screen Reader, Keyboard With Large Keys, Special Mouse, Screen Magnifiers, Etc. Feb 1th, 2024

# Open Up Microsoft Word; Open Up The Word Document That ...

Word Docume Nt Save The File As A Word Document. Word Template Save The Document As A Template That Can Be Used To Format Future Documents. Word 97-2003 Document Save A Copy Of The Document That Is Fully Compatible With Word 97-2003. Open Document Text Save The Document In The Open Document Format. PDF Or Xps Publish A Copy Of The Document As A ... Mar 1th, 2024

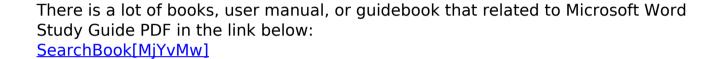